#### **AutoCAD Crack PC/Windows**

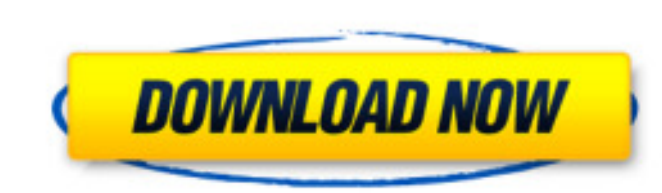

#### **AutoCAD Crack Download (Updated 2022)**

Table of Contents 1. AutoCAD Download With Full Crack on a Roll 2. AutoCAD Serial Key on a PC 2.1. AutoCAD LT 2.1.1. On a PC 2.2. AutoCAD Subscription 2.2.1. On a PC 2.3. AutoCAD Design & Drafting 2.3.1. On a PC 2.3.2. On a Mac 2.3.3. On a PC with Print Order Functionality 2.3.4. On a PC with Custom Lists 2.3.5. On a Mac 2.4. AutoCAD Raster Graphics 2.4.1. On a PC 2.4.2. On a Mac 2.5. AutoCAD Web App 2.5.1. On a PC 2.5.2. On a Mac 3. Benefits 4. Getting Started 4.1. What is AutoCAD? 4.2. Downloading and Installing AutoCAD 4.3. Registering with Autodesk 4.4. Pre-requisites 5. Basic Commands 5.1. Selecting objects 5.2. Viewing objects 5.3. Moving and rotating objects 5.4. Panning 5.5. Scaling 5.6. Resizing 5.7. 3D 6. Filters 6.1. Layers 6.2. Layers Settings 6.3. Graphics 6.4. Highlights 6.5. Hidden Objects 6.6. Color Settings 6.7. Transformation Settings 6.8. Dimen 6.9. Styles 6.10. Picking Objects 6.11. Viewing and Drawing Styles 6.12. Drawing Style Setup 6.13. Drawing Order 7. Blocks 7.1. Blocks, Layers, and Styles 7.2. Drawing Blocks 7.3. Sealing Blocks 7.4. Drawing on Revisions 7 Complex Sealing and Block Setup 8. Feature Control

## **AutoCAD [Latest 2022]**

Communication between AutoCAD and other applications and Windows programs AutoCAD communicates with other applications and Windows programs via: For Intergraph's AutoCAD PL/I and AutoCAD LT programming language, For AutoCAD PL/I, programming language, and MFC,.NET Framework classes: Excel for exporting and importing drawings Word for WordML Microsoft Project for .project files MS Visio for Visio files For AutoCAD LT: exCel for exporting and importing drawings See also SDE Inventor GAMA Rational Rose References External links Autodesk Official Autodesk AutoCAD Website AutoCAD General Information Autodesk Community Category:Computer-aided design software Category:Desktop graphics software Category:Computer-aided design software for Windows Category:Borland software Category:Windows-only software Category:1992 softwareThe sensor node operates on a series of nights and a series of days, the same protocol applies to all nodes in the system, as long as all start at the same point in time. This means that all nodes can share an absolute referen 2.3.3.1.4.1. Running Node Sequence The node that transmits the control packet generates a random number, and transmits the unique running node number (identifier) and a timestamp in a packet sequence. The first node that receives this sequence will record this identifier and timestamp in its node log. Any node that receives a sequence also saves the identifier and timestamp received. This node now has a timestamp and a running node number new routing discovery. 2.3.3.1.4.2. Routing Discovery The node that receives the control packet transmits a number of beacon packets. Each beacon packet has a unique identifier. The node that receives the beacon packet tha highest identifier will set its own identifier to the identifier of the beacon packet, and its timestamp to the timestamp of the beacon packet. This node is now the "pivot node", and can communicate with all other nodes in 2.3.3.1.5. Network Management The control packet format has a field called "management command". This field a1d647c40b

## **AutoCAD [2022]**

Open Autocad, and go to . Click on "View" tab > "Key" > select "Advanced Viewer" Click on "download keygen" Enter the new or existing key. Features Keygen allows a 3D drawing from Autodesk Autocad to be opened without the need for the license file. References Category:Autodesk Category:3D graphics softwareQ: fadein and fadeout does not work in IE I have a problem with my code for fadein and fadeout in IE. This works fine in Chrome, Fire and Safari, but in IE 8 it does not. Can anyone see where it goes wrong. \$(document).ready(function() { \$('#header').fadeIn(1000); \$('#container').fadeIn(2000, function() { \$(this).find('#content').fadeIn(2000); }); \$('#container').fadeOut(1000, function() { \$('#content').fadeOut(2000); }); }); CSS: #header { z-index: 1; position:fixed; height: 65px; width: 100%; background: white; top: 0; opacity: 0.9; transition: all 0.2s ease-in-ou #header.fadeIn { opacity: 1; transition: all 0.2s ease-in-out; } #content { z-index: 3; position:fixed; height: 600px; width: 100%; top: 65px; background: black; opacity: 0; transition: all 0.2s ease-in-out; } #content.fad transition: all 0.2s ease-in-out; } A

# **What's New In?**

Import or copy your design to the current drawing and incorporate feedback into your current drawing, in real time. Accurate edits to your drawing with help of the powerful online ACAD.REDUCE editor. Edit redlines, annotat and comments in real time. Map, measurement, and annotation tools for easy project management. AutoCAD is made easier for the next generation of users with new icons, user interface (UI) enhancements, and improved navigation capabilities. Optimized for the next generation of processors and operating systems. The next-generation XPS and PDF2 DXF and DWG imports use simplified interfaces. Support for DXF, PDF, and DWG (AutoCAD 2D), along with some AutoCAD 2018 features. New industry and standard conventions, including the new 2017 version of the AutoCAD User Interface (UI). Supports the latest operating systems, including Windows 10. Supports and automatically detects Windows 10-style 3D views. New Windows icon New Windows 10-style Modern UI UI New taskbar icons New 3D ribbon UI in Windows 10, Edge, and Chrome Support for the full spectrum of print vendors and/or 3D printer/CAD vendors (CNC, laser) Support for most major CAD software vendors Edit by drawing and updating. The changes are automatically incorporated into the current drawing Edit by drawing and updating. The changes are automatically incorporated into the current drawing The changes are automatically incorporated into the current drawing Search your current drawings for revisions and create new drawings from a search Create new drawings from files that were imported to a previous drawing Display all revisions of a drawing, including file format changes and comments in reverse chronological order New industry and standard conventions, including th version of the AutoCAD User Interface (UI) Easy access to your recent drawings. Choose the Recent tab and view all the most recent drawings in one place. New User Interface: Modern UI, Windows 10 New User Interface: Modern UI, Windows 10 New user interface New user interface New user interface New user interface Easy access to your most recent drawings. Choose

**System Requirements For AutoCAD:**

Minimum Requirements: OS: Windows 7 SP1, Windows 8/8.1, or Windows 10 Processor: 1.6 GHz Intel Core i3, AMD Athlon XP, Core 2 Duo, Pentium III Memory: 2 GB Graphics: Microsoft DirectX 9 compatible video card with at least 2GB of video RAM DirectX: DirectX 9.0c Hard Drive Space: 12 GB Maximum Requirements: